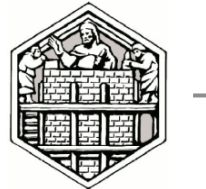

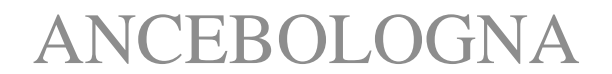

# Collegio Costruttori Edili

Bologna, 28 aprile 2015

<span id="page-0-0"></span>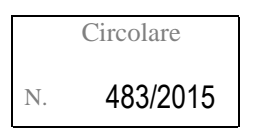

ALLE IMPRESE ASSOCIATE  $=$  LORO SEDI $=$ 

- **c.a. - Titolare/Legale Rappresentante**
	- **- Responsabile adempimenti ambientali/gestione rifiuti**
	- **- Responsabile adempimenti fiscali e amministrativi**

*Serv.* Tecn. *Prot. n.* 669 - LD/df

## *Oggetto:* **SISTRI - Pagamento della quota di iscrizione per l'anno 2015 e procedura per chiusura posizione. Scadenza 30 aprile 2015, salvo proroghe.**

Diamo seguito alla nostra circolare n. 282/2015 per informarVi che la quota di iscrizione al SISTRI per l'anno 2015, sulla base delle informazioni attualmente disponibili, deve essere [calcolata](http://www.sistri.it/index.php?option=com_content&view=article&id=88&Itemid=140) e [versata](http://www.sistri.it/index.php?option=com_content&view=article&id=74&Itemid=59) con le modalità utilizzate per gli anni precedenti entro il 30 aprile p.v.

Sono comunque in corso consultazioni con il Ministero per valutare lo spostamento della data di pagamento.

**Allo stato attuale resta quindi confermata la scadenza del 30 aprile** ma sarà nostra cura segnalare tempestivamente eventuali proroghe che dovessero essere approvate nei prossimi giorni.

Ricordiamo che sono obbligate all'iscrizione al SISTRI le imprese edili produttrici iniziali di rifiuti pericolosi **con più di 10 dipendenti** e/o quelle che trasportano propri rifiuti pericolosi ex art. 212 c. 8 D.Lgs. 3 aprile 2006, n. 152.

**In data 23 aprile è inoltre stata inserita sul sito del SISTRI la nuova procedura per la richiesta di cancellazione e la successiva restituzione dei dispositivi USB per le Unità Locali che non dovessero essere più soggette all'obbligo di utilizzo e che non intendano utilizzare il sistema in forma volontaria; di seguito riportiamo la news integrale pubblicata sul sito del SISTRI.**

#### **Modalità di cancellazione**

#### **PRIMA FASE - RICHIESTA CANCELLAZIONE**

La richiesta di cancellazione di una o più unità locali, così come dell'Azienda dal SISTRI, deve essere effettuata in maniera autonoma dagli Utenti attraverso l'applicativo "Gestione Azienda" disponibile in area autenticata.

Per effettuare la richiesta di cancellazione è dunque necessario disporre di almeno un dispositivo USB di un delegato dell'azienda (il dispositivo associato ai veicoli non è abilitato a tali operazioni) e aver verificato che non siano presenti movimentazioni in corso e/o giacenze di rifiuti.

**Nel caso non si disponga di almeno un dispositivo USB, necessario per richiedere la cancellazione mediante l'applicativo "Gestione Azienda", a causa di smarrimento, furto o danneggiamento è necessario chiamare il Contact Center SISTRI al numero verde 800 00 38 36 per conoscere ed attivare le relative procedure di risoluzione.**

Per effettuare la richiesta di cancellazione di aziende che dispongano di veicoli dotati di Black Box, prima di effettuare le operazioni sopra riportate, è necessario recarsi preventivamente presso la Sezione dell'Albo Nazionale Gestori Ambientali di competenza per richiedere la cancellazione del/i Veicolo/i dal SISTRI.

La richiesta di disinstallazione delle Black Box deve essere effettuata secondo quanto stabilito dalla Circolare n. 250 del 28 febbraio 2011 del Ministero dell'Ambiente e della Tutela del Territorio e del Mare - Albo Nazionale Gestori Ambientali.

La Sezione dell'Albo Nazionale Gestori Ambientali di competenza provvede ad emettere dei voucher per la disinstallazione delle Black Box presso l'Officina Autorizzata prescelta dal richiedente e, contestualmente, a ritirare i dispositivi USB del/i veicolo/i, come previsto dalla Circolare n. 250 del 28 febbraio 2011 del Ministero dell'Ambiente e della Tutela del Territorio e del Mare - Albo Nazionale Gestori Ambientali.

L'Utente dovrà quindi recarsi presso l'officina prescelta con il/i voucher rilasciati dalle Sezioni regionali dell'Albo per provvedere alla corretta disinstallazione dell'apparato Black Box dal/i veicolo/i. I dispositivi Black Box saranno ritirati dalle Officine che hanno effettuato la disinstallazione.

Solo successivamente all'effettiva disinstallazione di tutte le Black Box è possibile presentare la richiesta di cancellazione tramite l'applicativo presente in area autenticata "Gestione azienda".

Non appena la richiesta di cancellazione viene evasa, SISTRI invia conferma dell'avvenuta cancellazione all'indirizzo email indicato dal richiedente.

### **SECONDA FASE - RICONSEGNA DEI DISPOSITIVI USB**

Successivamente alla ricezione della conferma di avvenuta cancellazione inviata dal SISTRI, è possibile procedere alla riconsegna dei dispositivi secondo le modalità di seguito descritte.

I dispositivi USB delegato devono essere spediti **entro 10 giorni lavorativi** dall'avvenuta conferma di cancellazione con raccomandata A/R a: SISTRI Ministero dell'Ambiente e della Tutela del Territorio e del Mare - Via Cristoforo Colombo 44, 00147 Roma allegando il MODULO [RESTITUZIONE](http://www.sistri.it/Documenti/Allegati/MODULO_RESTITUZIONE_USB.pdf) USB debitamente compilato.

Per quanto concerne invece i Dispositivi USB dei veicoli, rilasciati dall'Albo Nazionale Gestori Ambientali, si ricorda che questi vengono ritirati contestualmente all'emissione dei voucher di disinstallazione delle Black Box dalla sezione dell'Albo di competenza.

Per informazioni sull'utilizzo dell'applicativo "Gestione Azienda" si ricorda che lo stesso dispone di un sistema di help online. In alternativa è possibile consultare la GUIDA [GESTIONE](http://www.sistri.it/Documenti/Allegati/GUIDA_GESTIONE_AZIENDA.pdf) AZIENDA (Area Richieste).

Rimaniamo a Vostra disposizione per ogni chiarimento e porgiamo distinti saluti.

IL DIRETAORE Carmine Preziosi